## 让局域网内互访无障碍六大解决方案 PDF转换可能丢失图片

## https://www.100test.com/kao\_ti2020/454/2021\_2022\_\_E8\_AE\_A9\_ E5\_B1\_80\_E5\_9F\_9F\_E7\_c100\_454531.htm

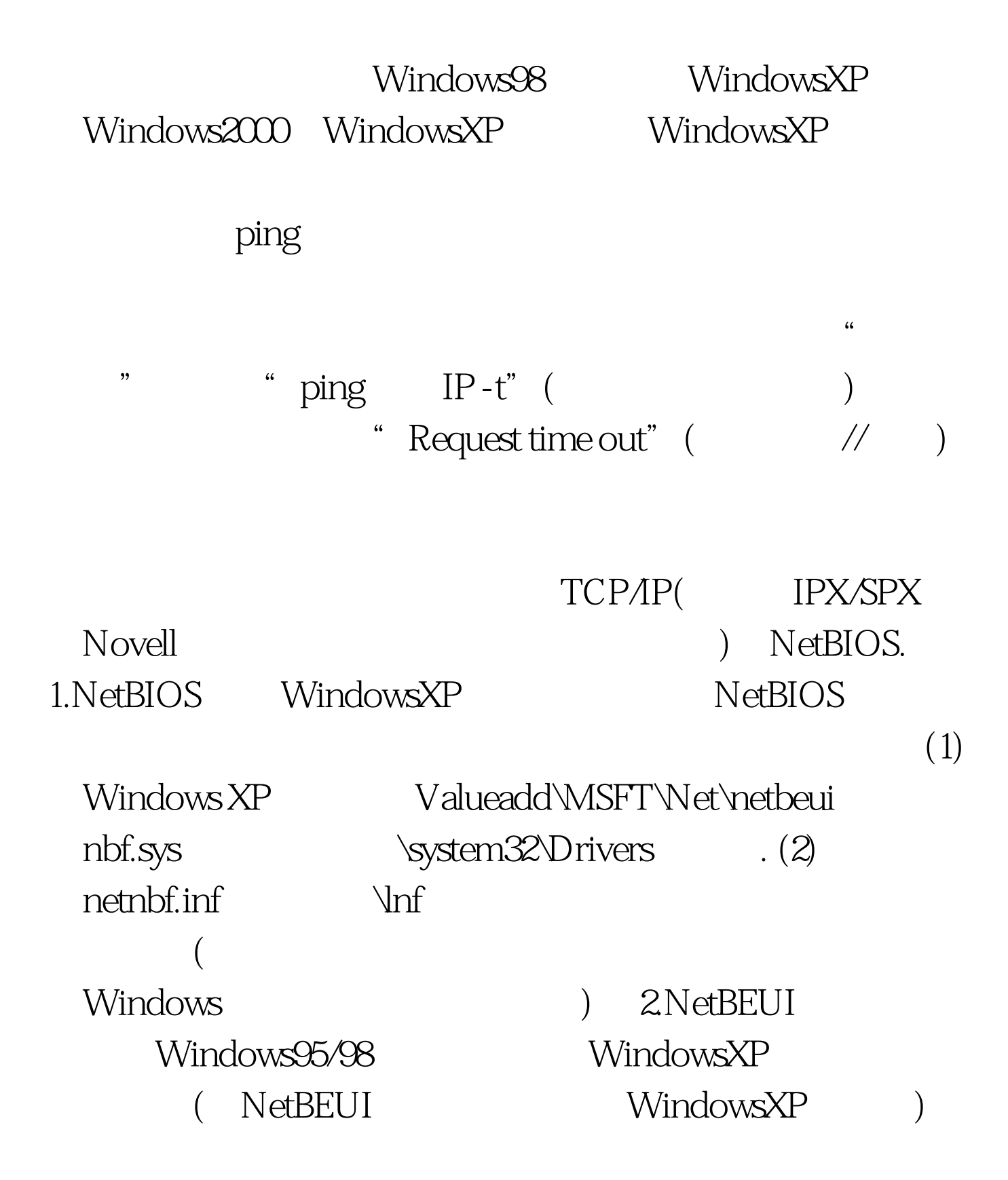

## NetBEUI

## NetBEUI.

WindowsXP \*\* ValueaddMsftNetNetbeui" Netnbf.inf C:\Windows\INF . Nbf.sys C \Windows\System32\Drivers .

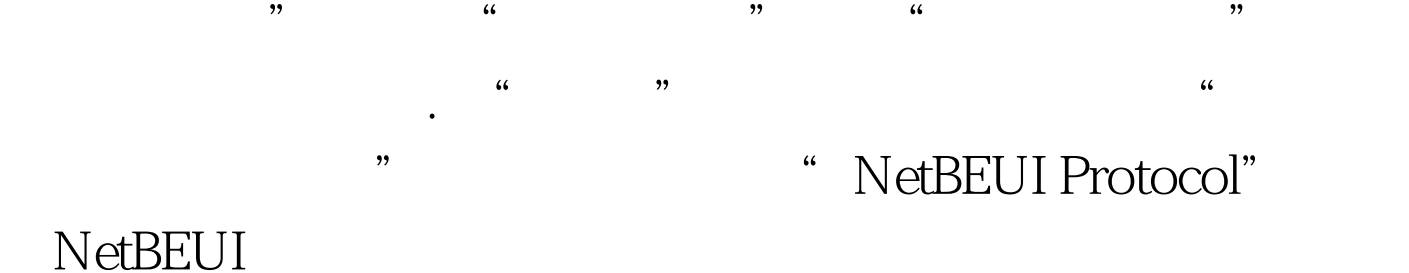

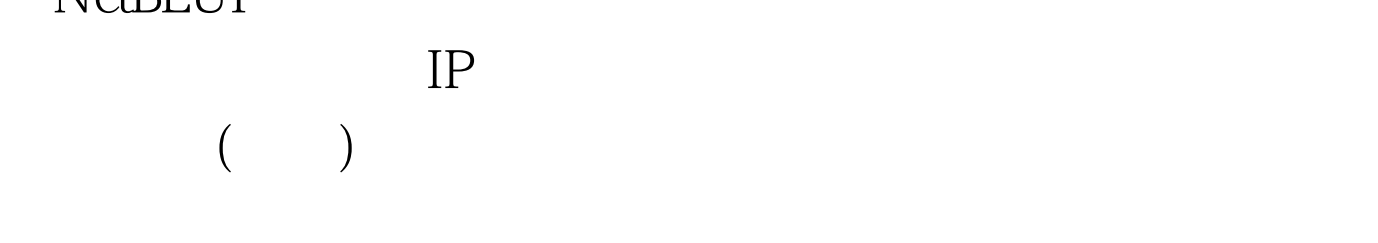

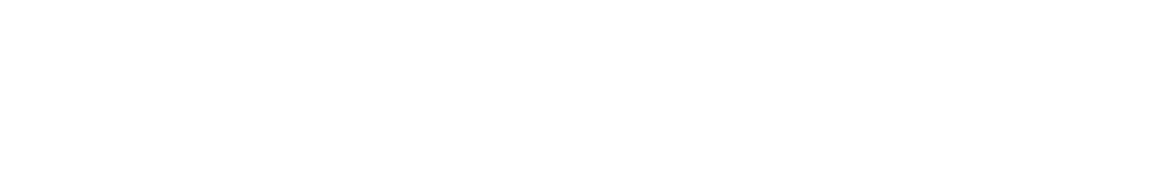

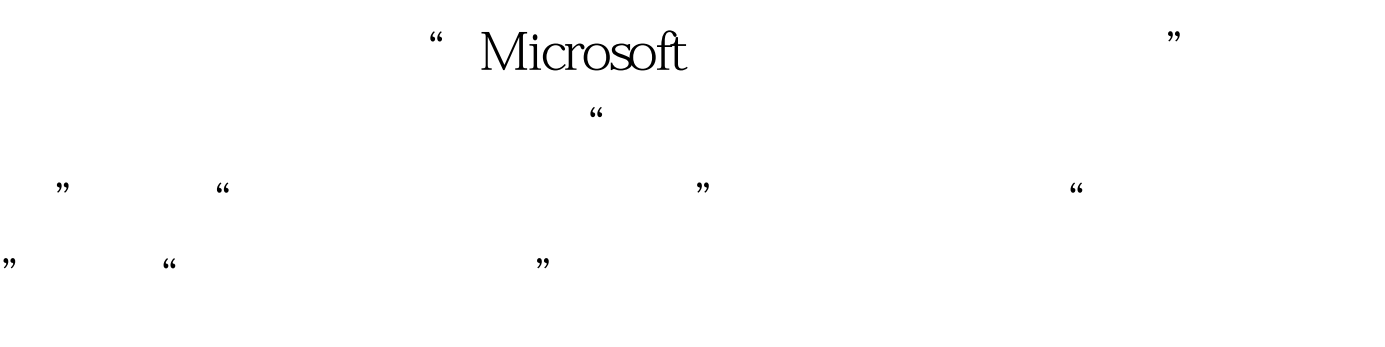

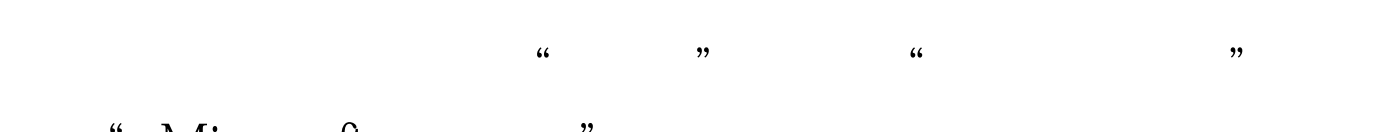

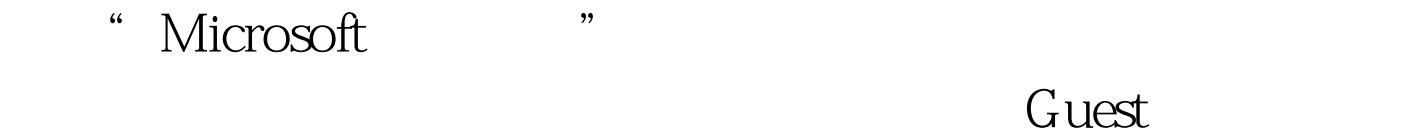

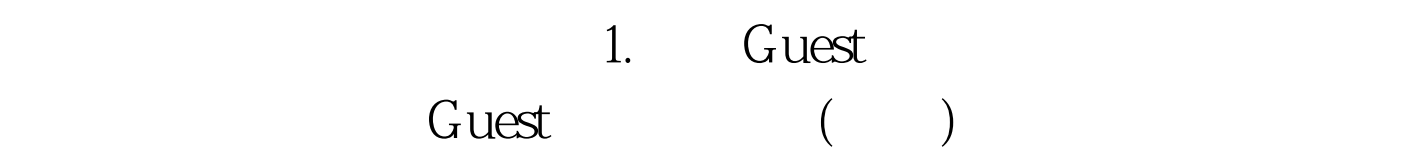

" spedit.msc", " 开组策略。依次点击"计算机配置→Windows设置→安全设 置→本地策略→安全选项",找到"账户:使用空白密码的  $\lambda$  $2$  Guest (1)  $\lq$  windows  $\frac{1}{2}$ ,  $\frac{1}{2}$ ,  $\widetilde{\phantom{a}}$ , and  $\widetilde{\phantom{a}}$  and  $\widetilde{\phantom{a}}$  and  $\widetilde{\phantom{a}}$  and  $\widetilde{\phantom{a}}$  and  $\widetilde{\phantom{a}}$  and  $\widetilde{\phantom{a}}$  and  $\widetilde{\phantom{a}}$  and  $\widetilde{\phantom{a}}$  and  $\widetilde{\phantom{a}}$  and  $\widetilde{\phantom{a}}$  and  $\widetilde{\phantom{a}}$  and  $\widetilde{\phantom{a}}$  and  $\degree$  , and  $\degree$  , and  $\degree$  , and  $\degree$  are  $\degree$  . The contract of  $\degree$  $(3)$ →Windows设置→安全设置→安全选项",双击"网络访问  $\frac{1}{2}$  , and  $\frac{1}{2}$  , and  $\frac{1}{2}$  , and  $\frac{1}{2}$  , and  $\frac{1}{2}$  , and  $\frac{1}{2}$  , and  $\frac{1}{2}$  , and  $\frac{1}{2}$  , and  $\frac{1}{2}$  , and  $\frac{1}{2}$  , and  $\frac{1}{2}$  , and  $\frac{1}{2}$  , and  $\frac{1}{2}$  , and  $\frac{1}{2}$  , a  $\lambda$ 的身份验证"。 另外,如果只能看到WindowsXP电脑的文件 WindowsXP

 $\frac{1}{2}$ ,  $\frac{1}{2}$ ,  $\frac{1}{2}$  , and  $\frac{1}{2}$  , and  $\frac{1}{2}$  , and  $\frac{1}{2}$  , and  $\frac{1}{2}$  , and  $\frac{1}{2}$  , and  $\frac{1}{2}$  , and  $\frac{1}{2}$  , and  $\frac{1}{2}$  , and  $\frac{1}{2}$  , and  $\frac{1}{2}$  , and  $\frac{1}{2}$  , and  $\frac{1}{2}$  , and  $\frac{1}{2}$  , a  $\mathbb{R}^n$  and  $\mathbb{R}^n$  are the  $\mathbb{R}^n$  function  $\mathbb{R}^n$  and  $\mathbb{R}^n$  are the  $\mathbb{R}^n$ 

100Test www.100test.com